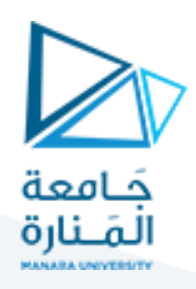

# **الرسوم املتحركة Animation**

#### **1 مفردات الجلسة:**

✓ التوابع والتعليمات الخاصة بتحقيق الرسوم املتحركة ✓ تمرين للتدريب

### **2 التوابع والتعليمات الخاصة بتحقيق الرسوم املتحركة:**

#### **1.2 استخدام تابع املوقت لتحريك الرسوميات بشكل مستمر**

- void glutTimerFunc(unsigned int msecs, void (\*func)(int value), value); التابع•
- o تابع يقوم باستدعاء تابع تحكم مؤقت ليتم تشغيله في وقت محدد من املللي ثانية
	- :void (\*func)(int value)البارامتر o
- الإشارة إلى التابع الذي سيتم استدعاؤه عند تنفيذ التابع glutTimerFunc
	- o مكان االستخدام:
	- في التابع الرئيسي إذا كانت الرسوم المتحركة تبدأ من البداية
- في أي تابع تحكم مثل لوحة المفاتيح أو الماوس عندما تبدأ الرسوم المتحركة بعد إجراء التحكم
	- :unsigned int msecs O
	- الإشارة إلى تأخير المؤقت بالملى ثانية
		- :glutPostRedisplay() •
- o تحديد النافذة الحالية على أنها بحاجة إلى إعادة عرضها تحديثها. التكرار التالي من خالل التابع glutMainLoop

#### **3 تمرين للتدريب:**

المطلوب رسم مكعب (انظر الشكل) بطول ضلع يساوي 1 باستخدام OpenGL ثم القيام بالمعاملات التالية:

- تحديد اإلحداثيات املطلوبة بنفسك
- استمرار الدوران بالزاوية 5 حول مركز المكعب بالنسبة للمحور Y باستخدام مفاتيح خاصة: o اعلى واسفل
	- إنهاء البرنامج بالضغط على مفتاح "q "من لوحة املفاتيح
	- بدء عملية الرسوم املتحركةبالضغط على مفتاح "s "من لوحة املفاتيح
	- إيقاف عملية الرسوم المتحركة مؤقتًا بالضغط على مفتاح "p" من لوحة المفاتيح ً

## <https://manara.edu.sy/> 1

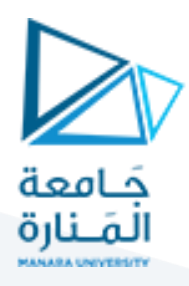

• الحركةباستخدام الفأرةاملتحركةmouse motion معالضغط علىازرالفأرة o حركة املكعب فيما يتعلق بحركة الفأرة

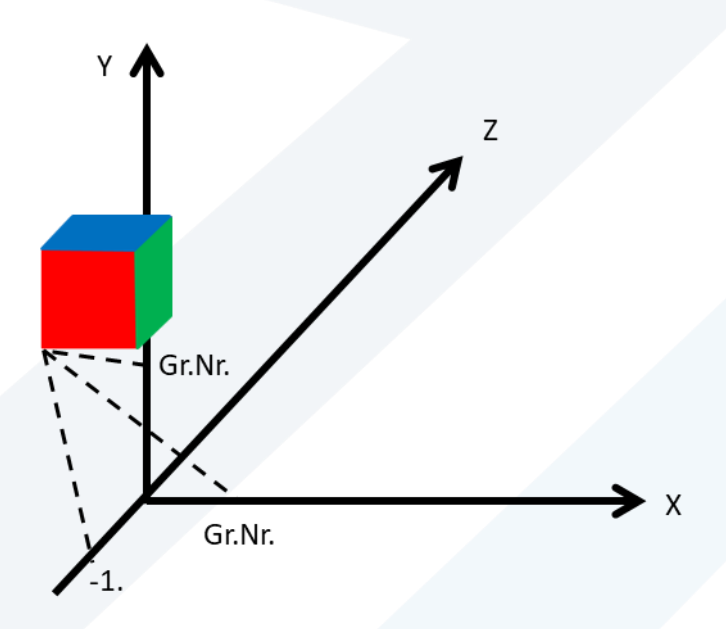